## 第31回日本外来小児科学会年次集会

## オンライン配信サイト視聴方法 (ライブ配信)

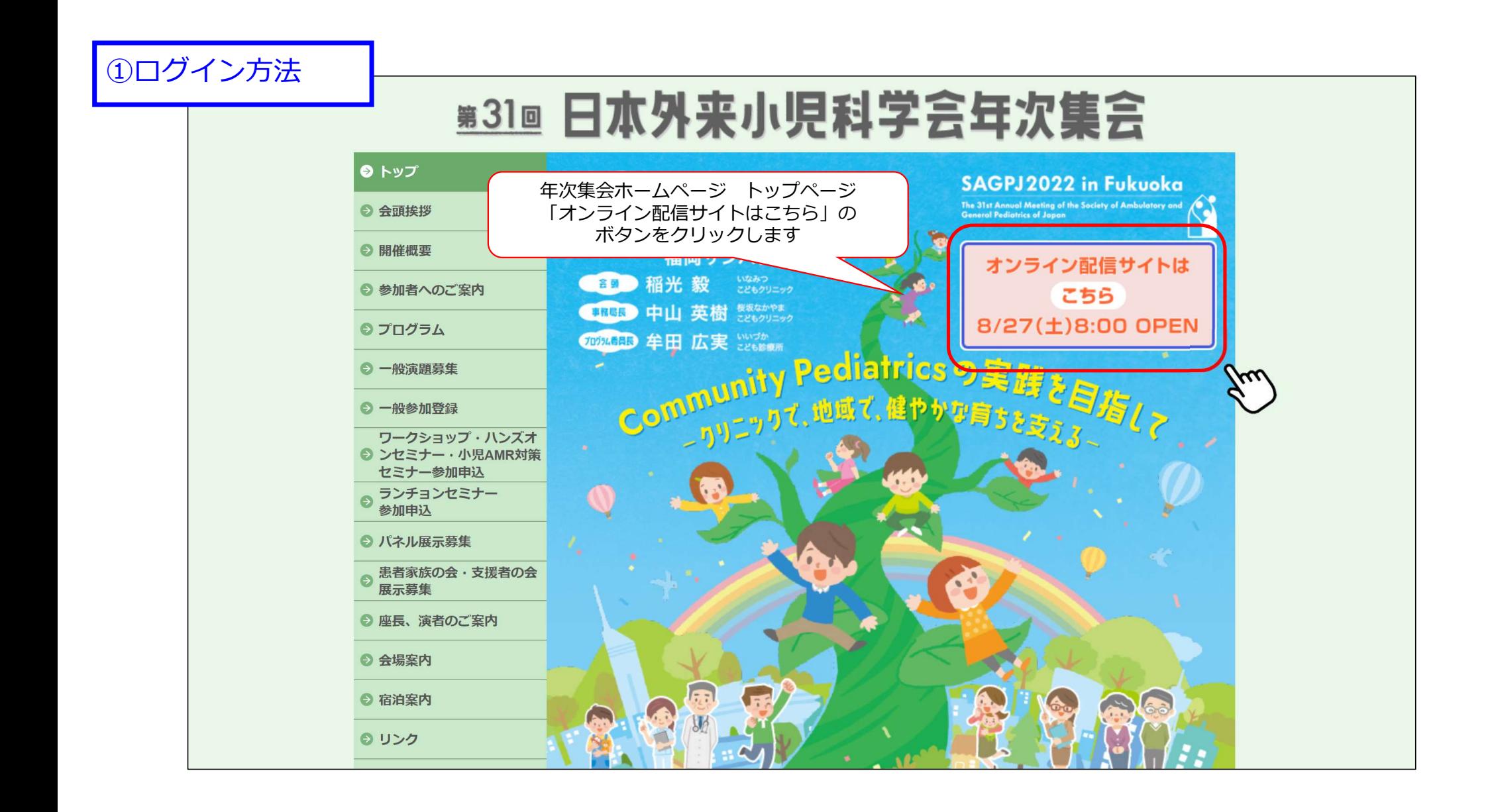

①ログイン方法

## 第31回日本外来小児科学会年次集会

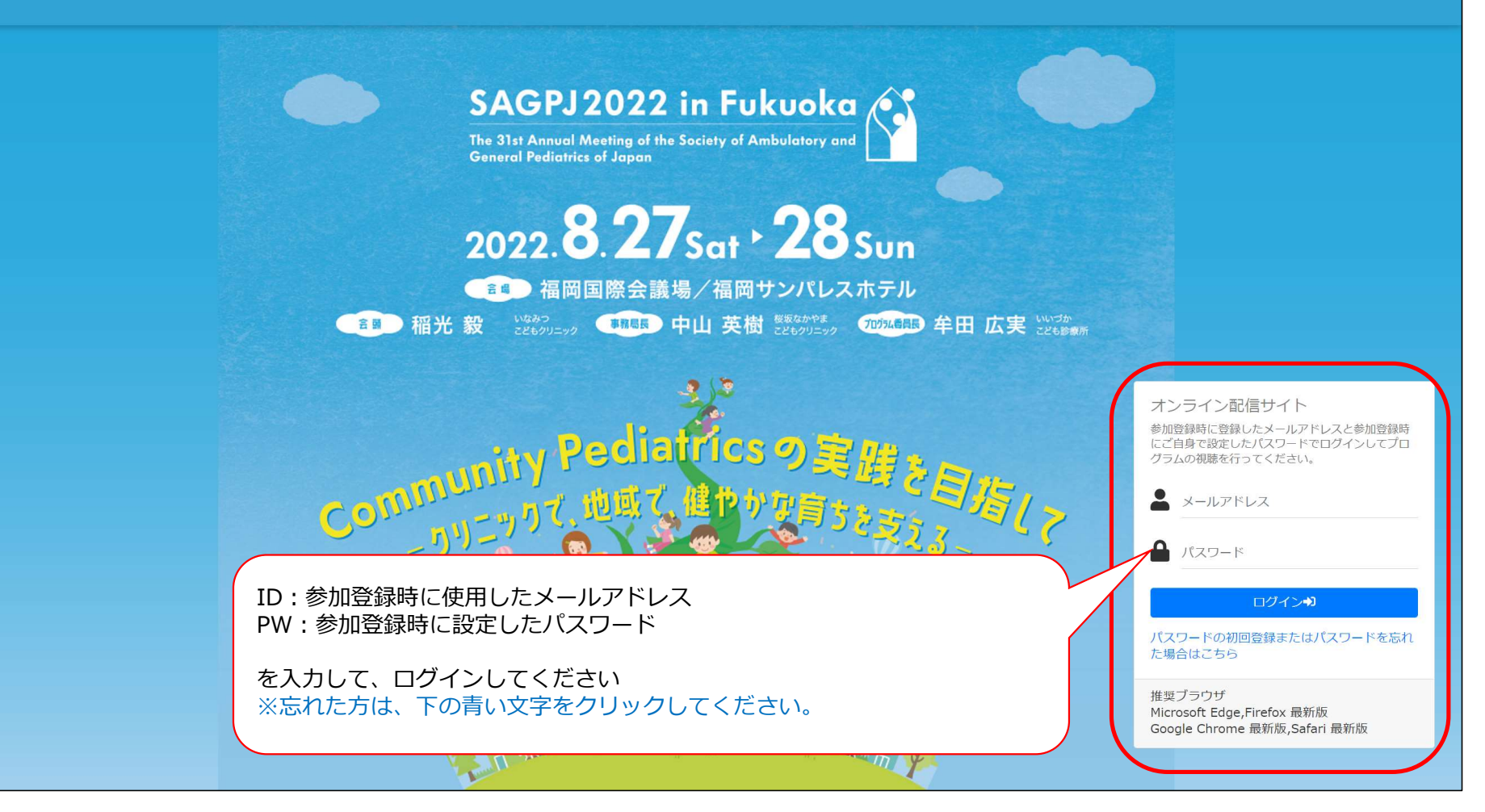

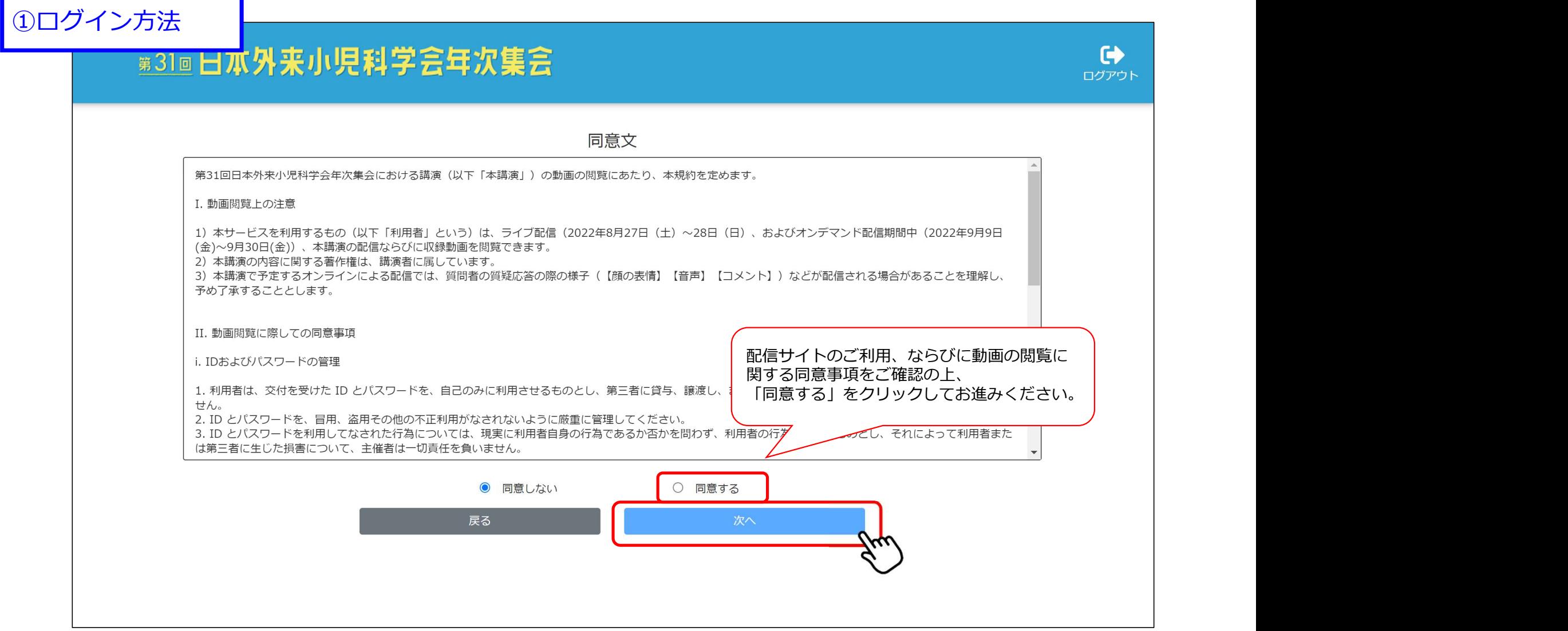

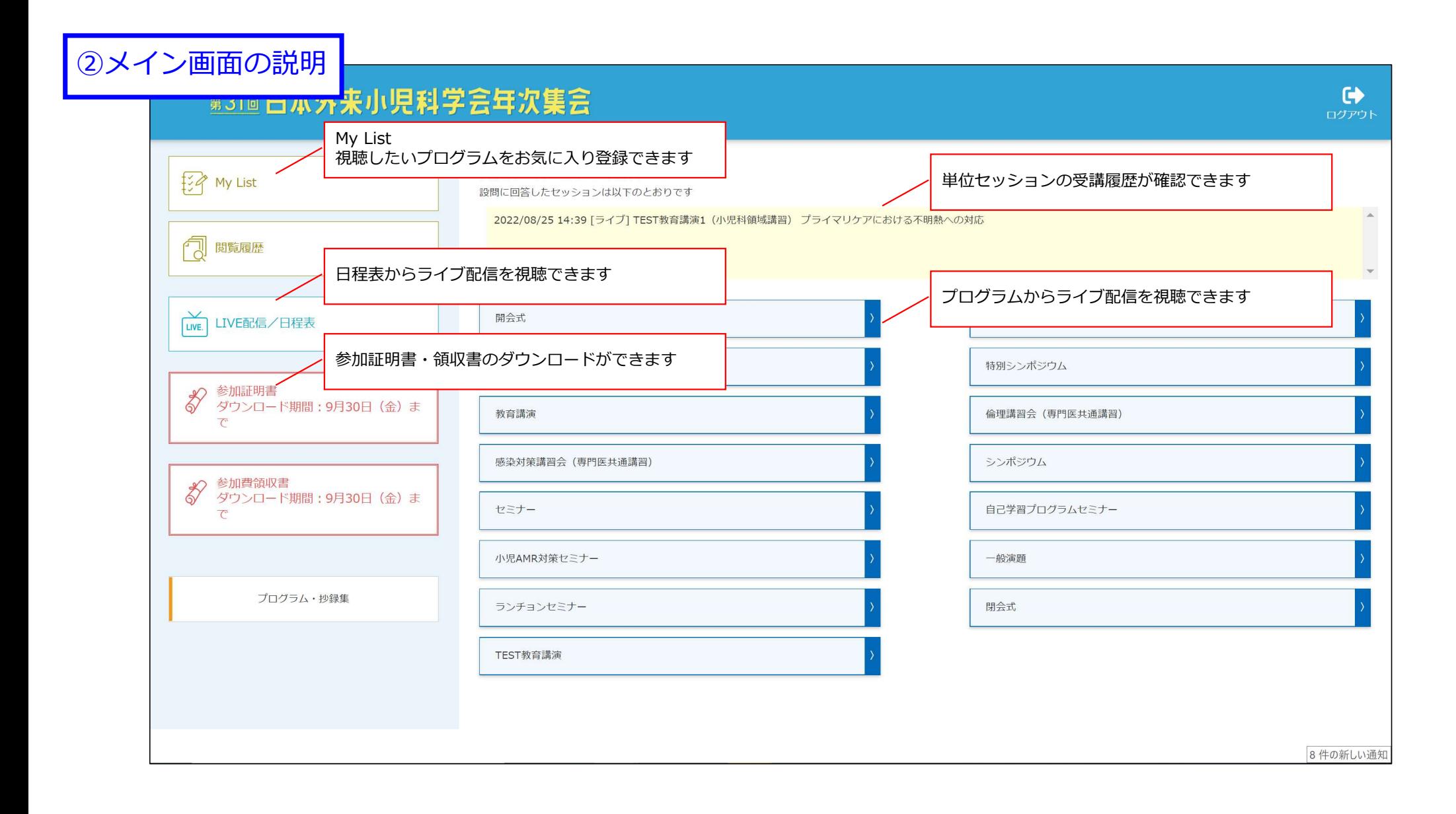

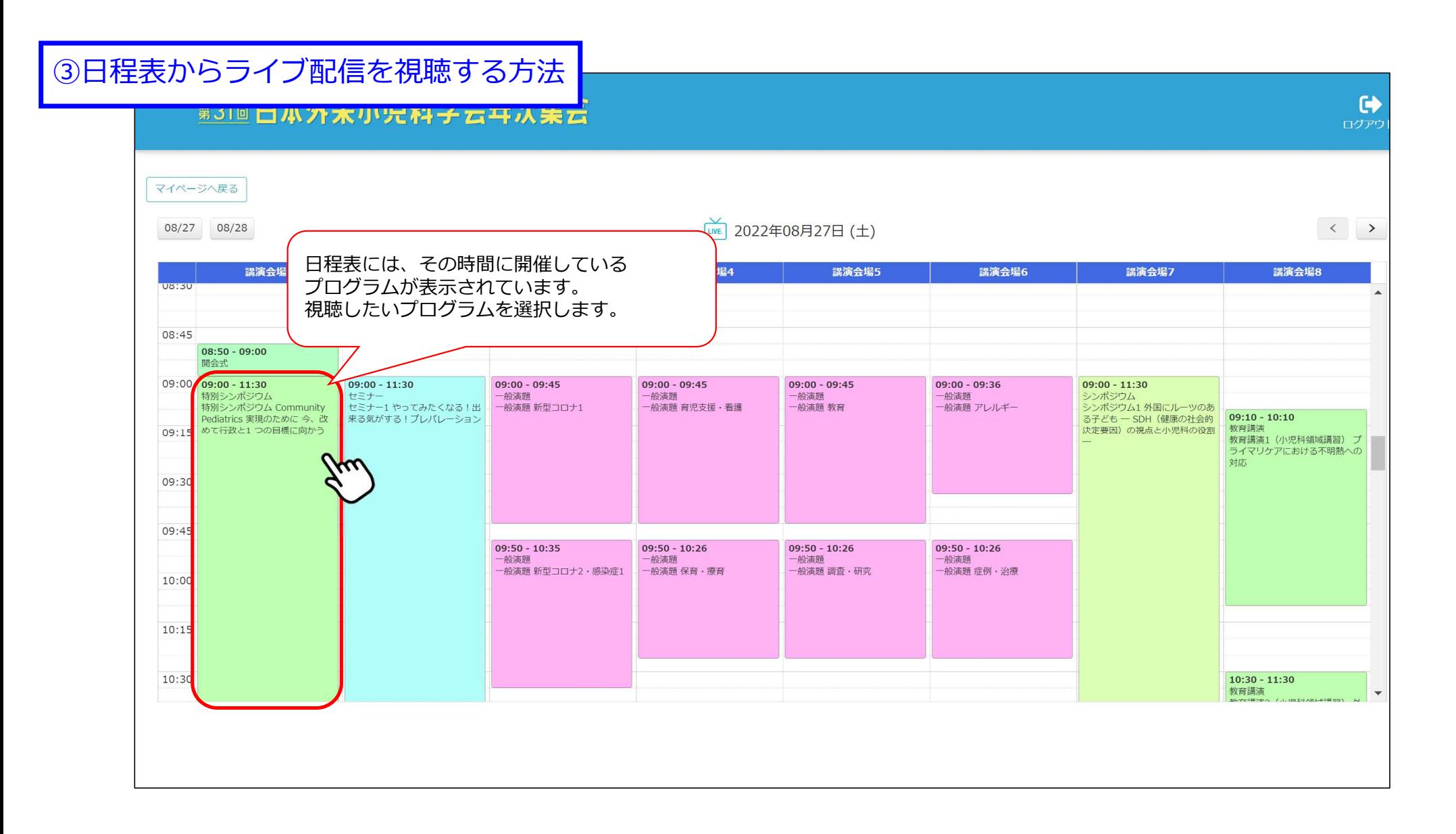

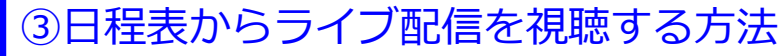

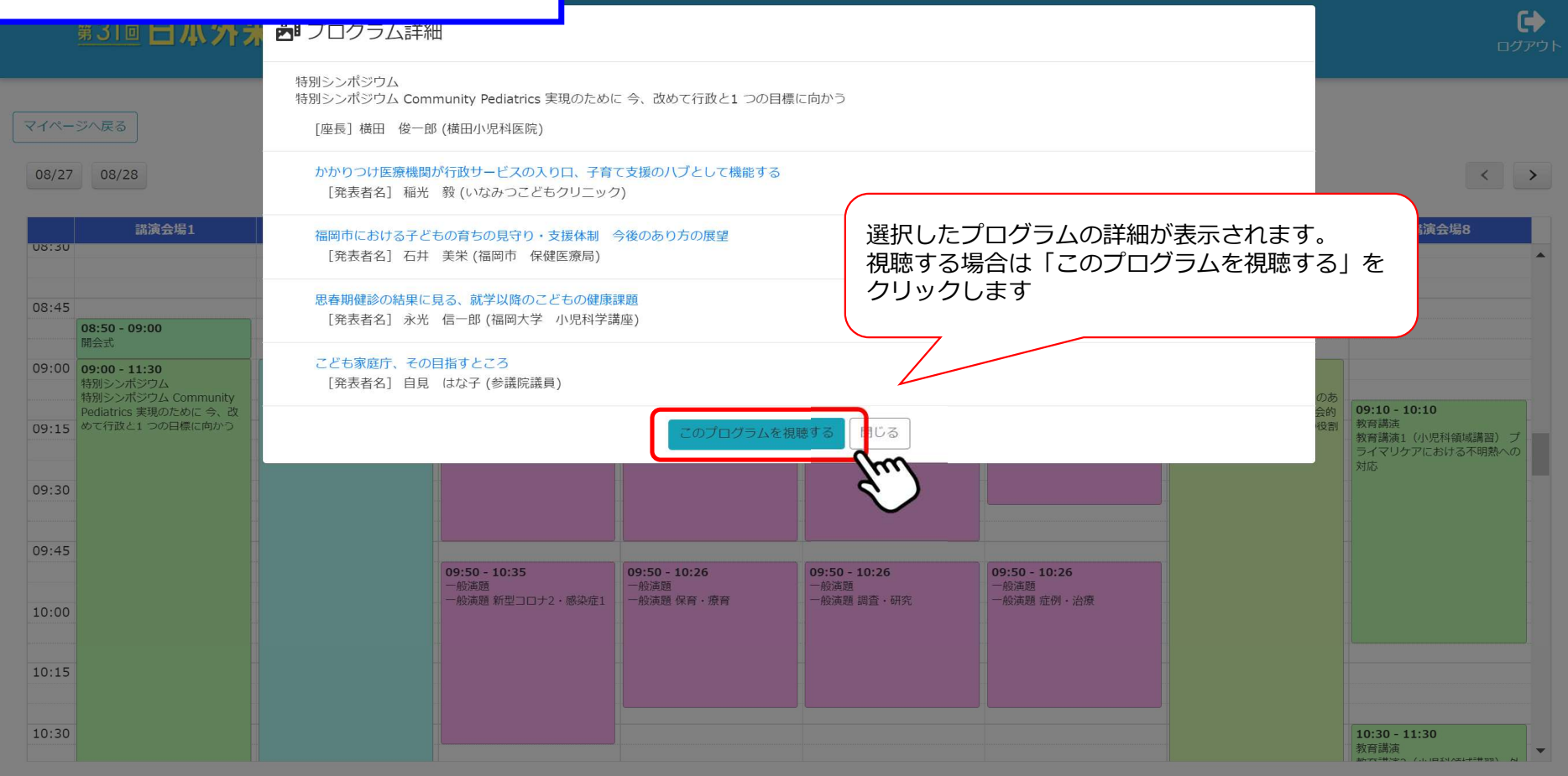

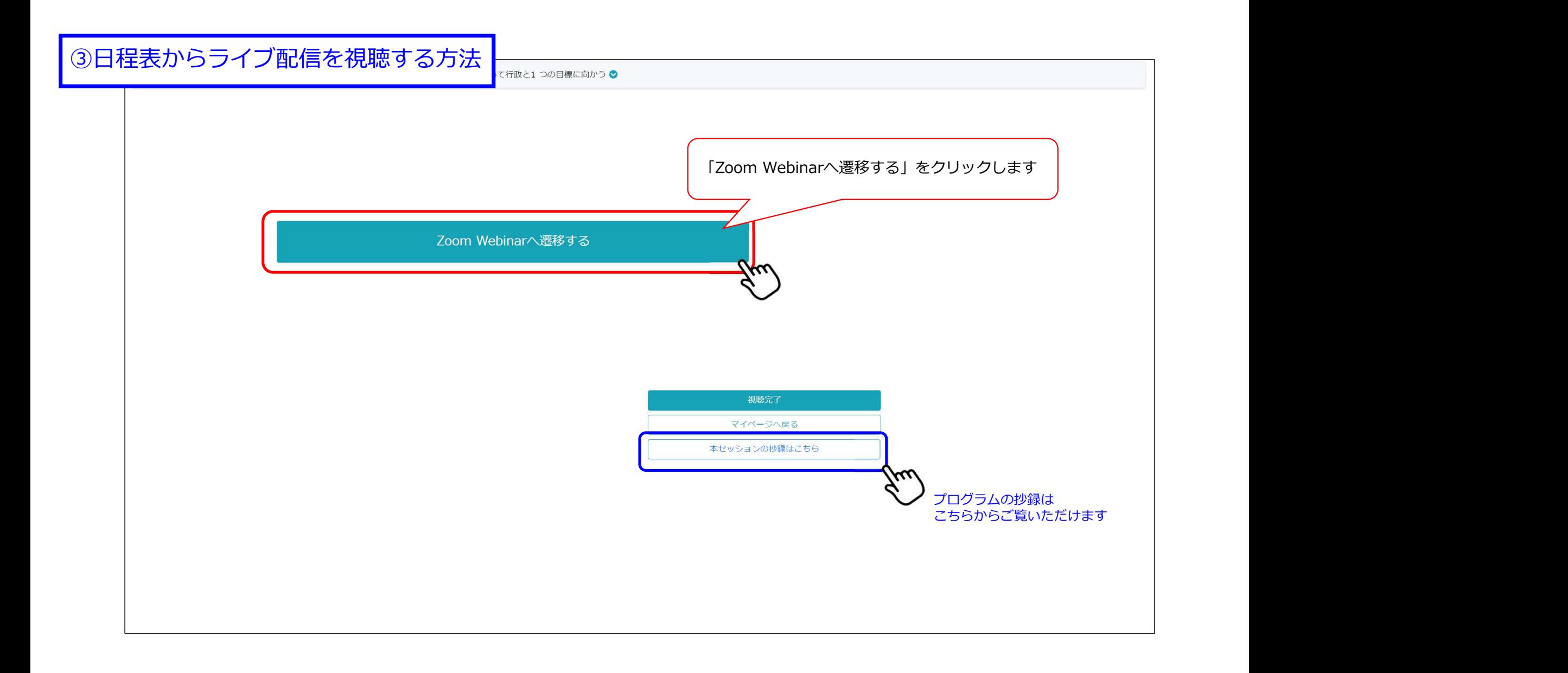

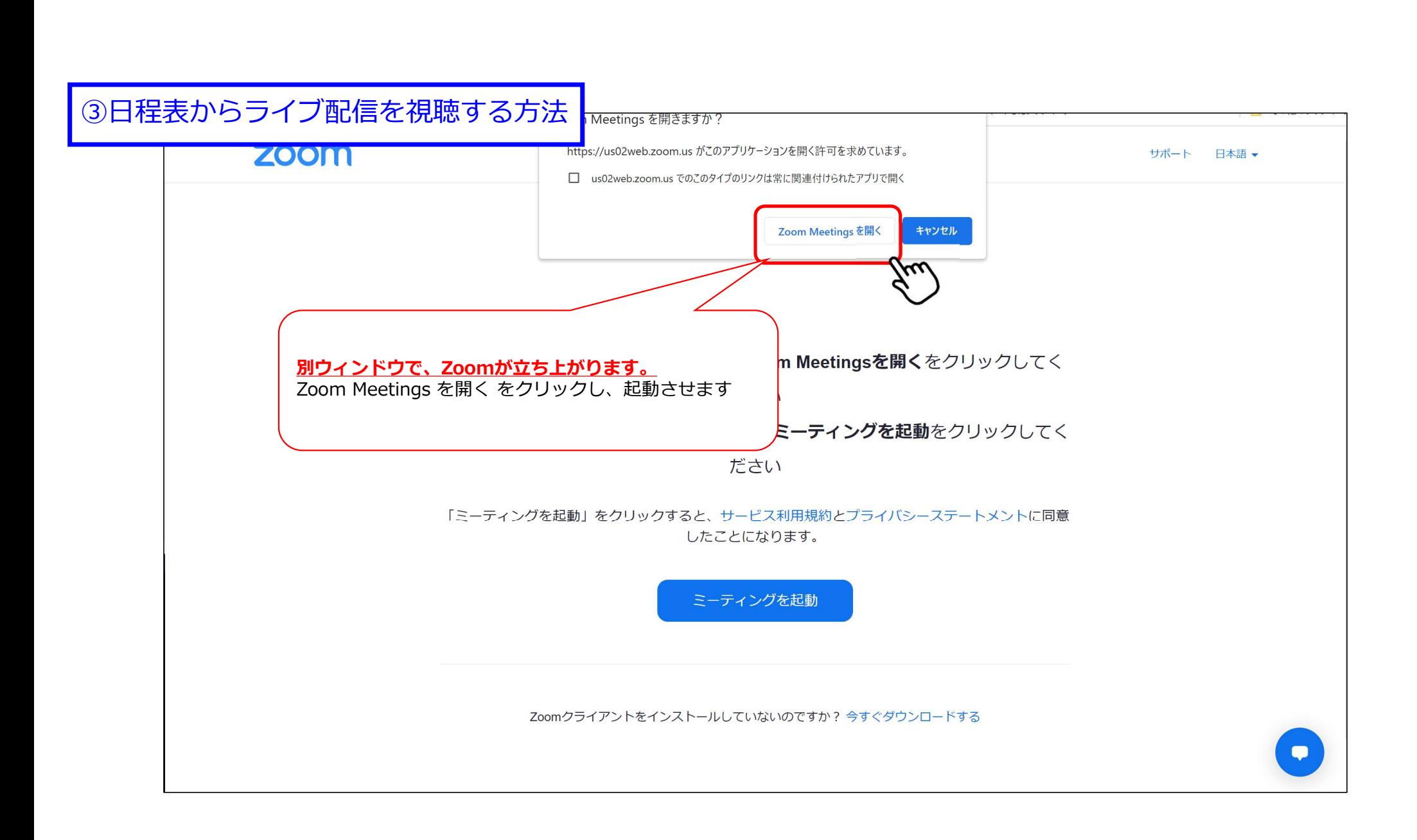

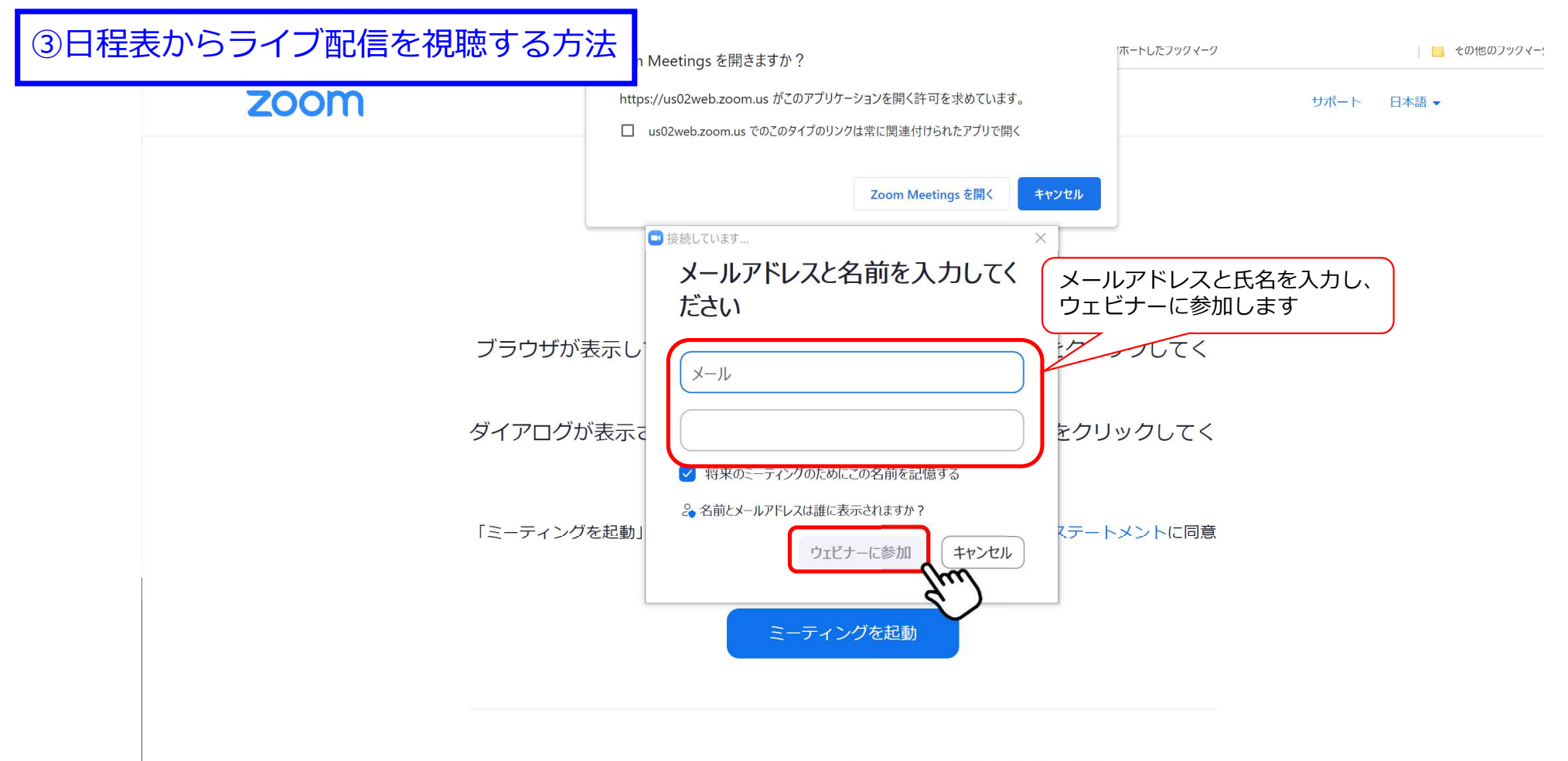

Zoomクライアントをインストールしていないのですか?今すぐダウンロードする

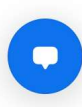

③日程表からライブ配信を視聴する方法

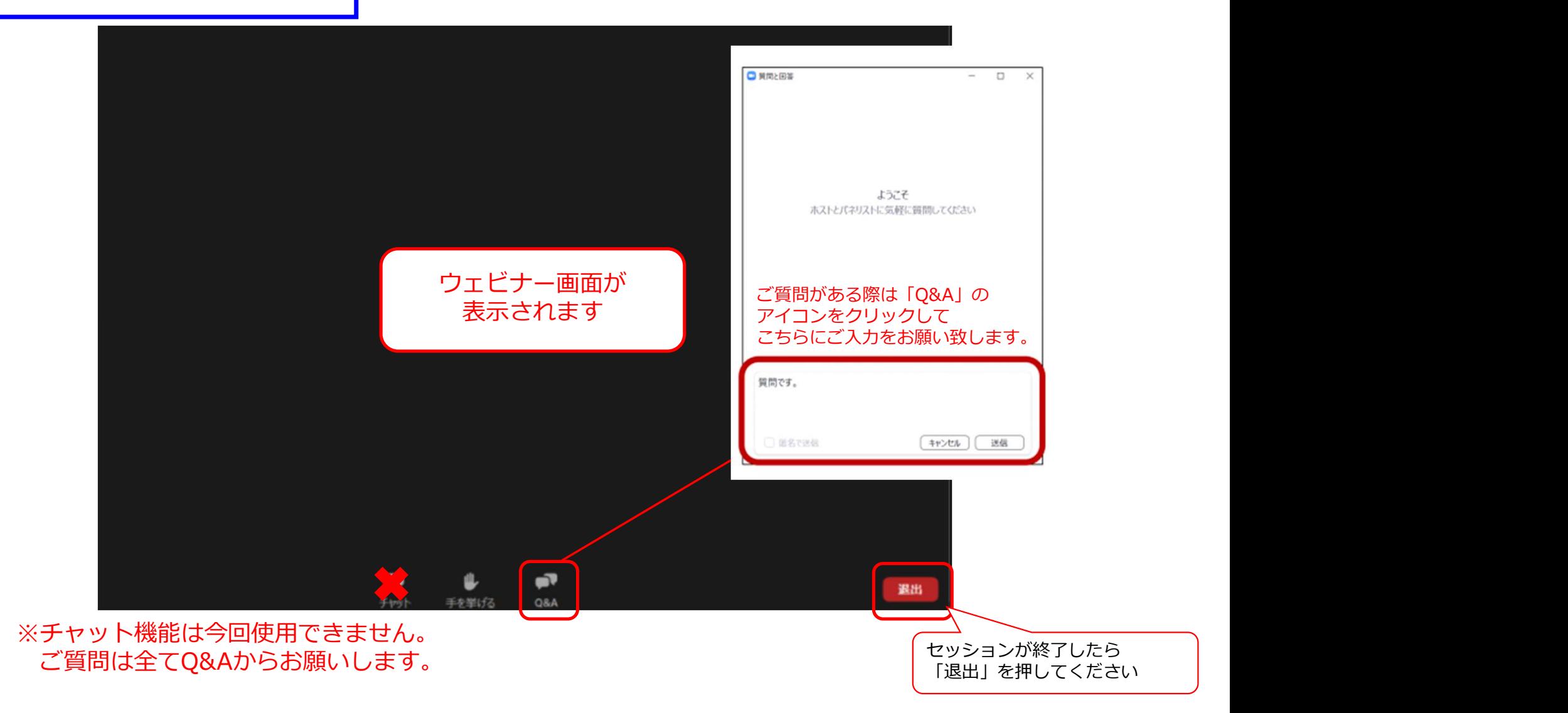

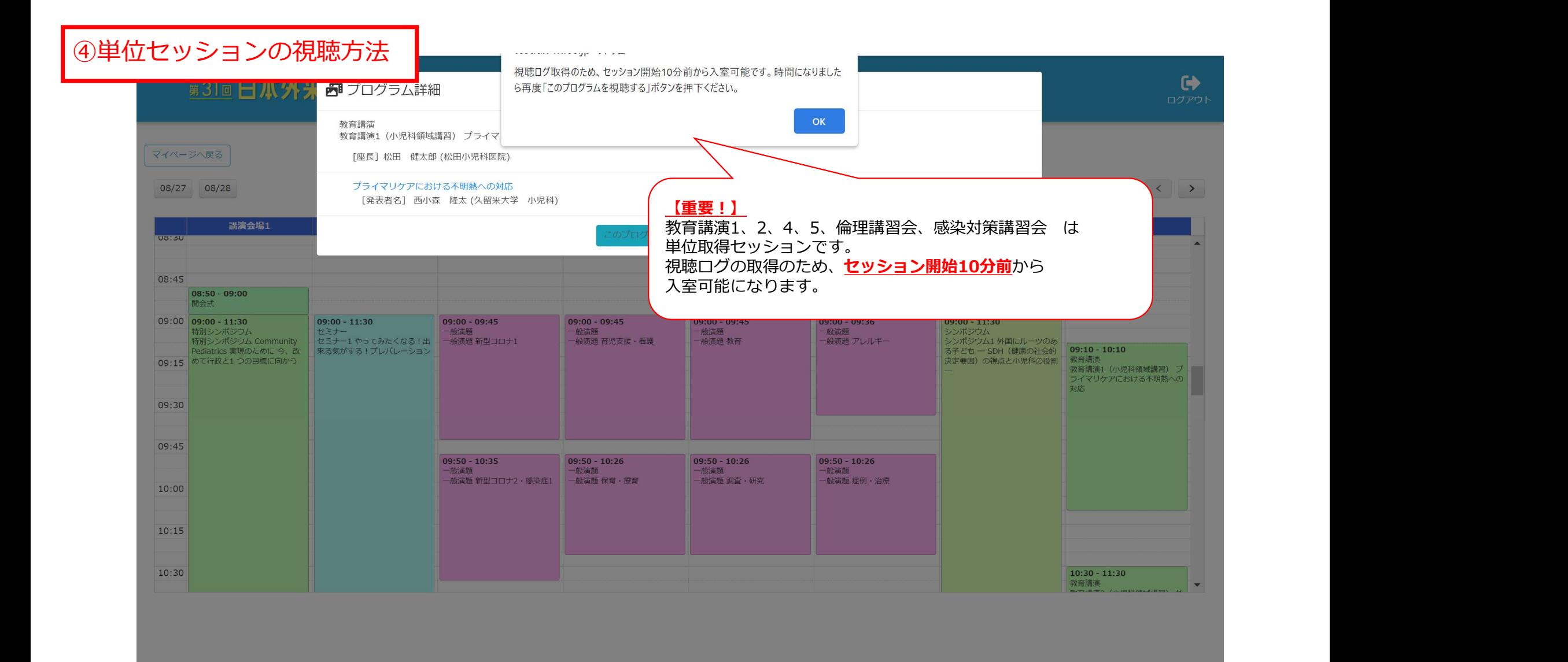

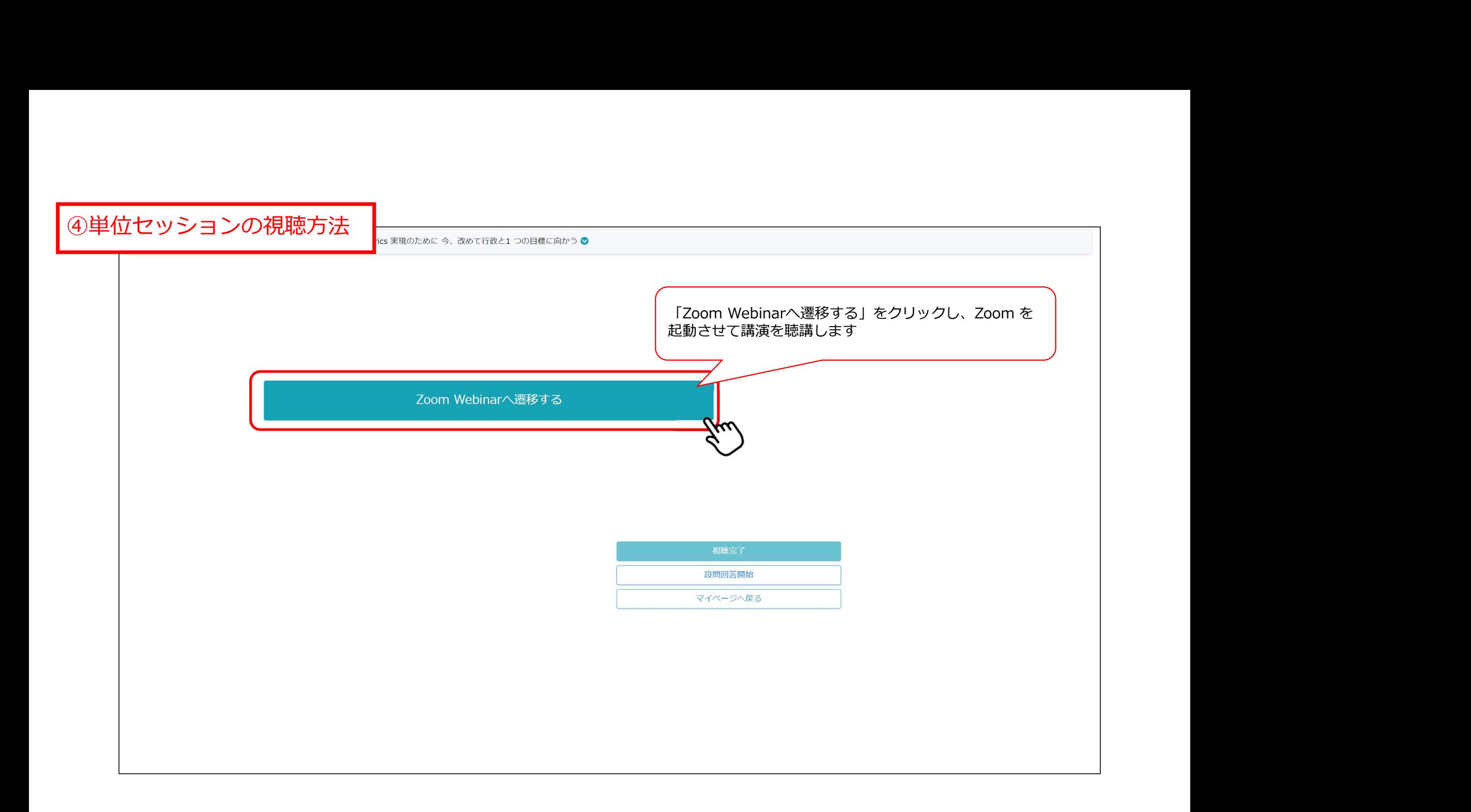

4単位セッションの視聴方法

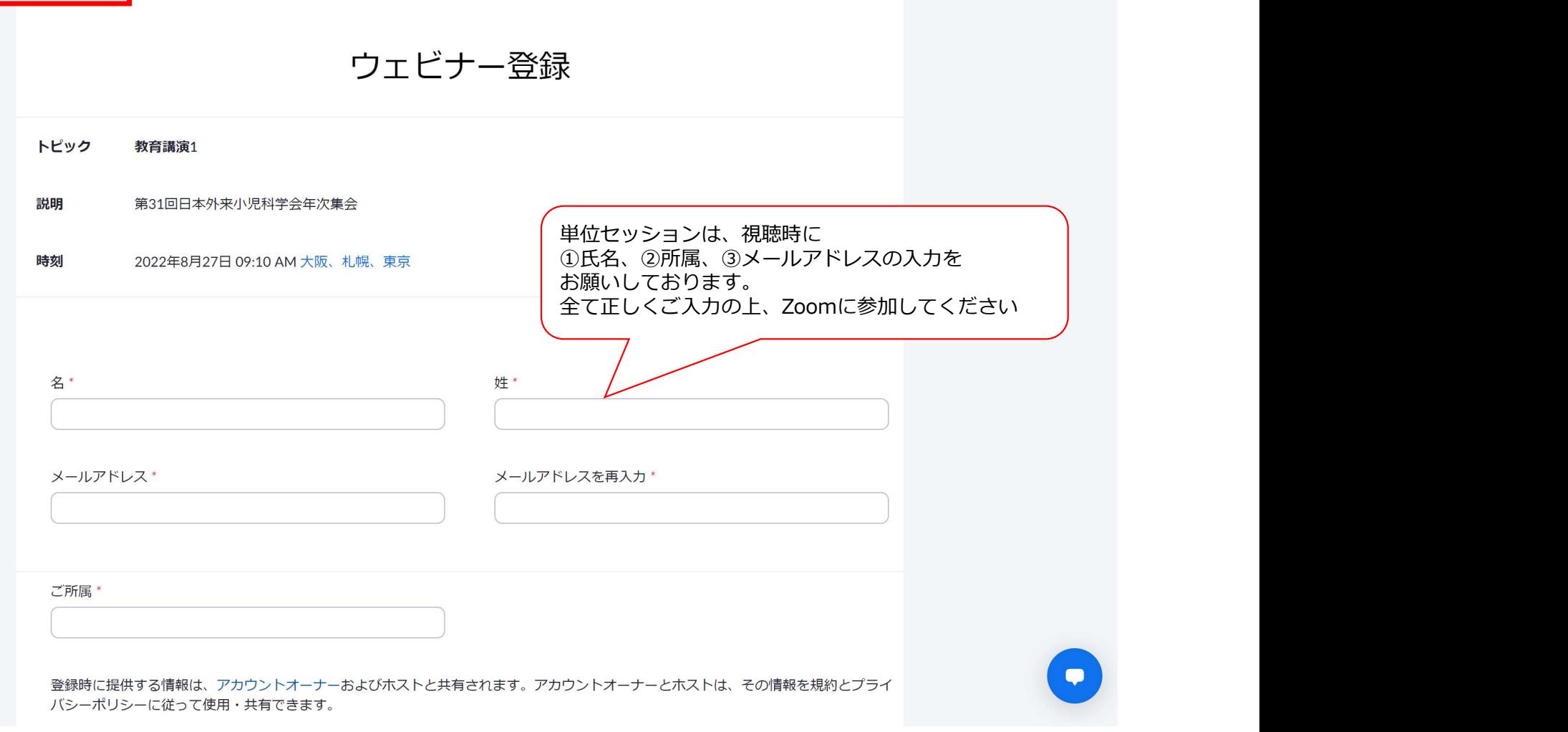

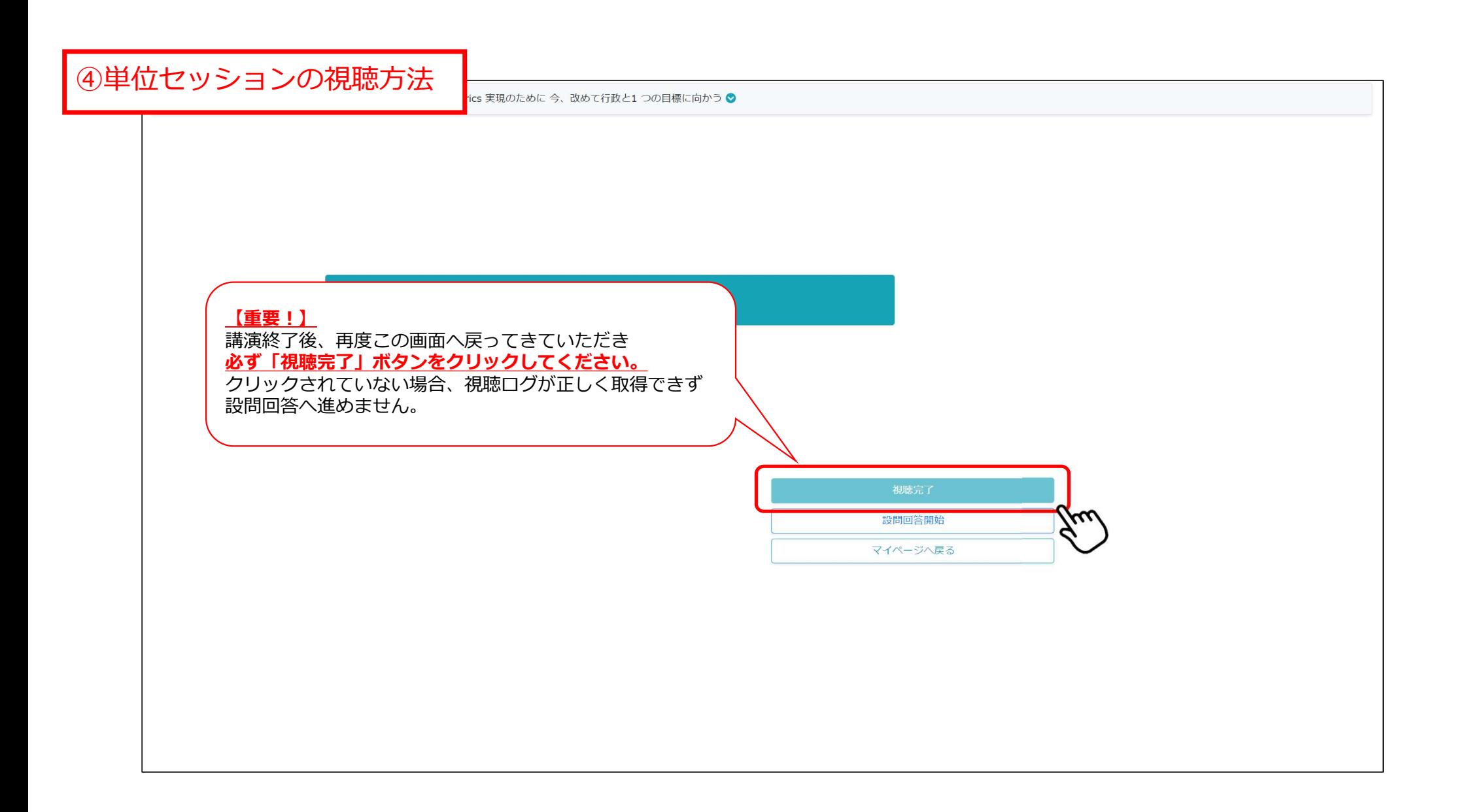

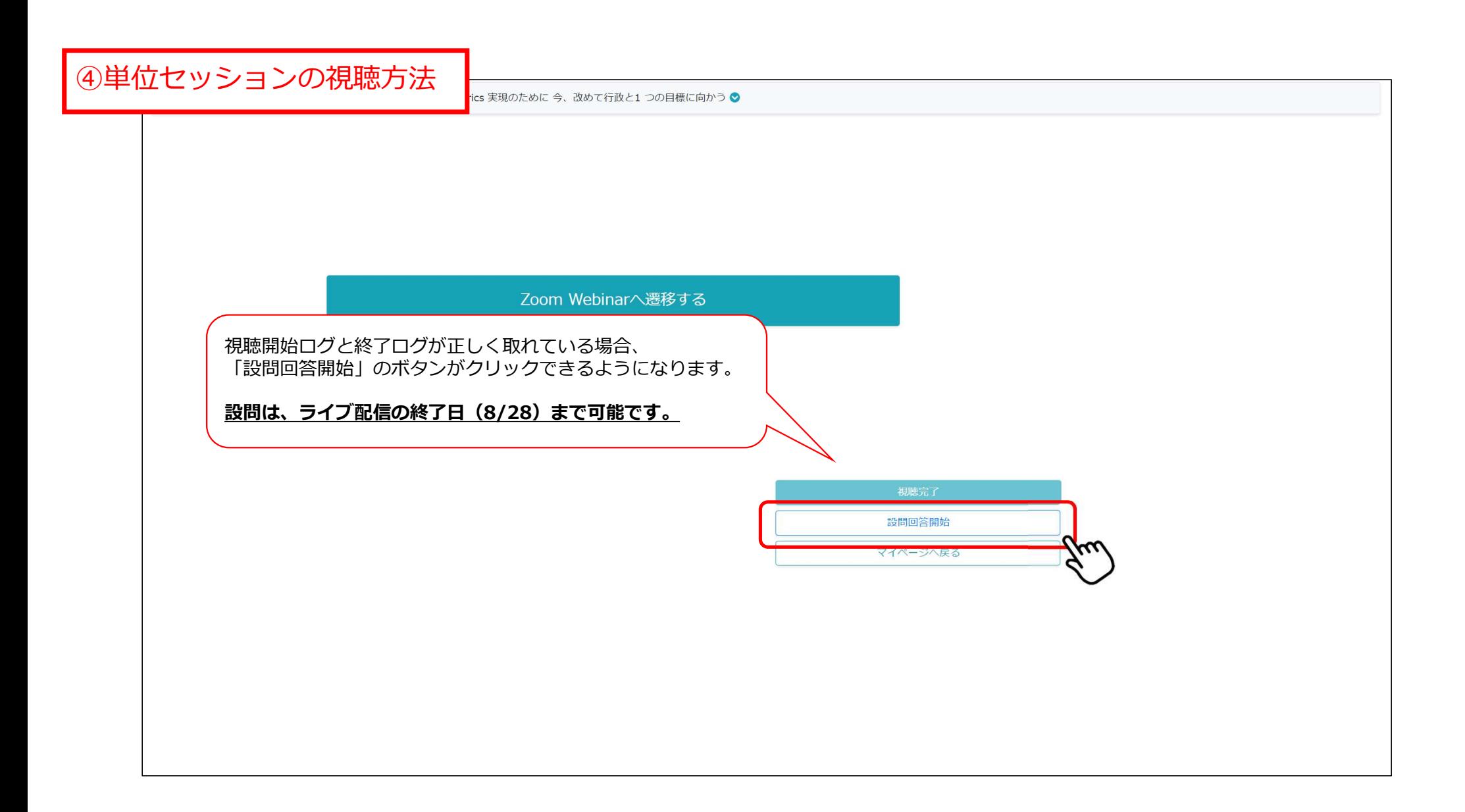

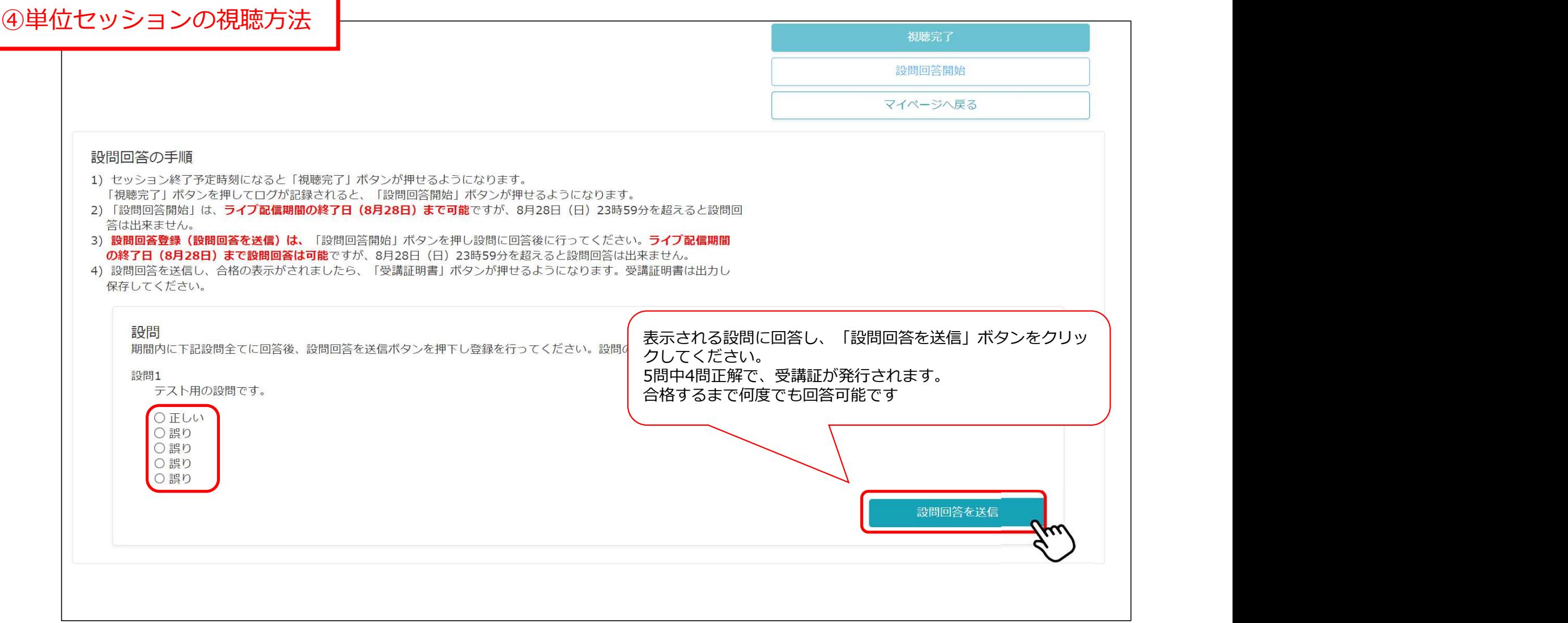

④単位セッションの視聴方法

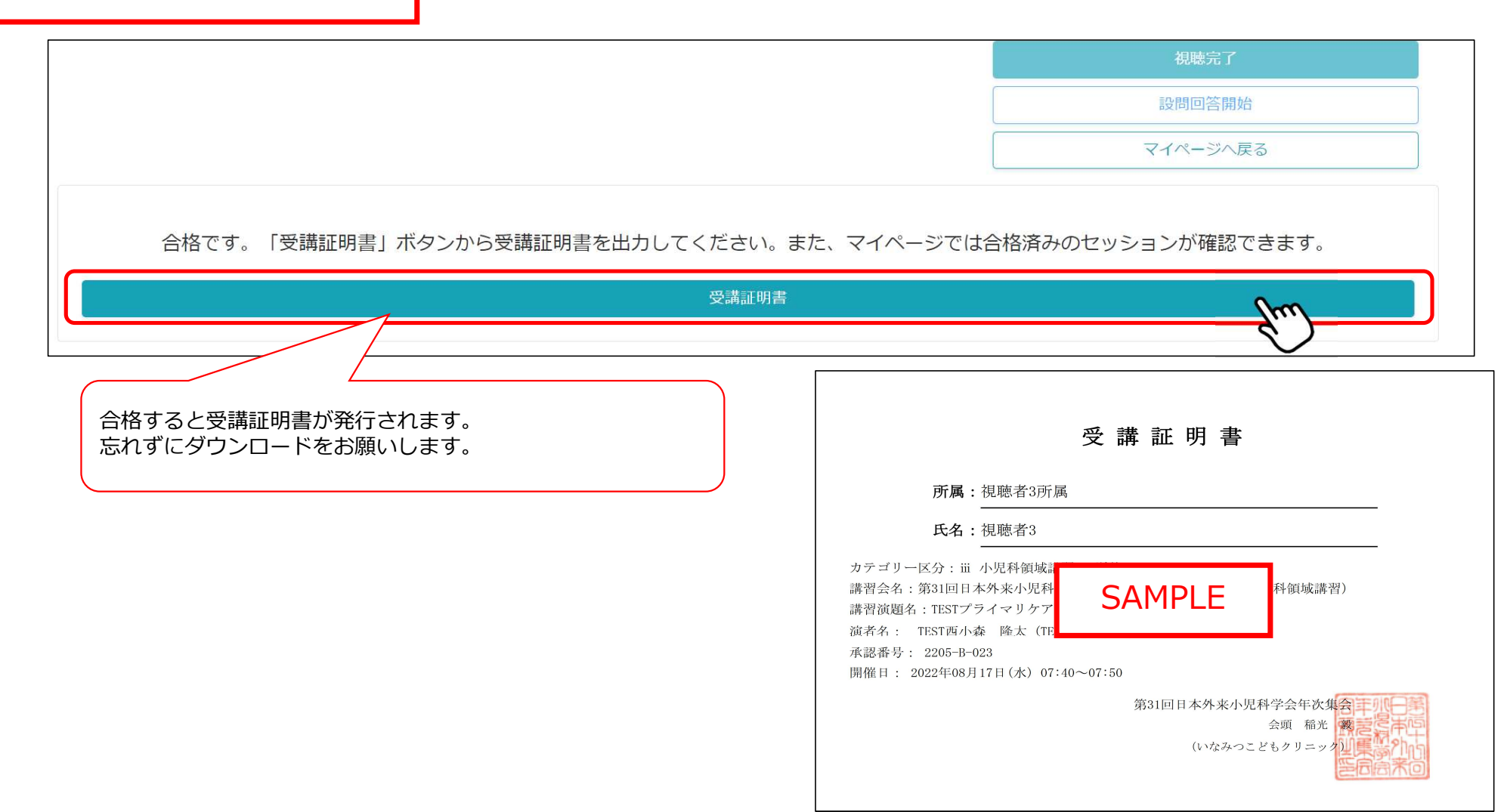